Imprimez moi et collez moi sur le devant de l'unité broderie.

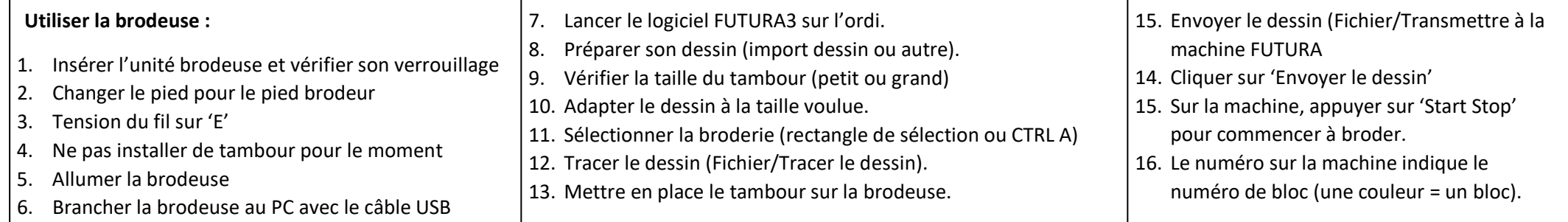